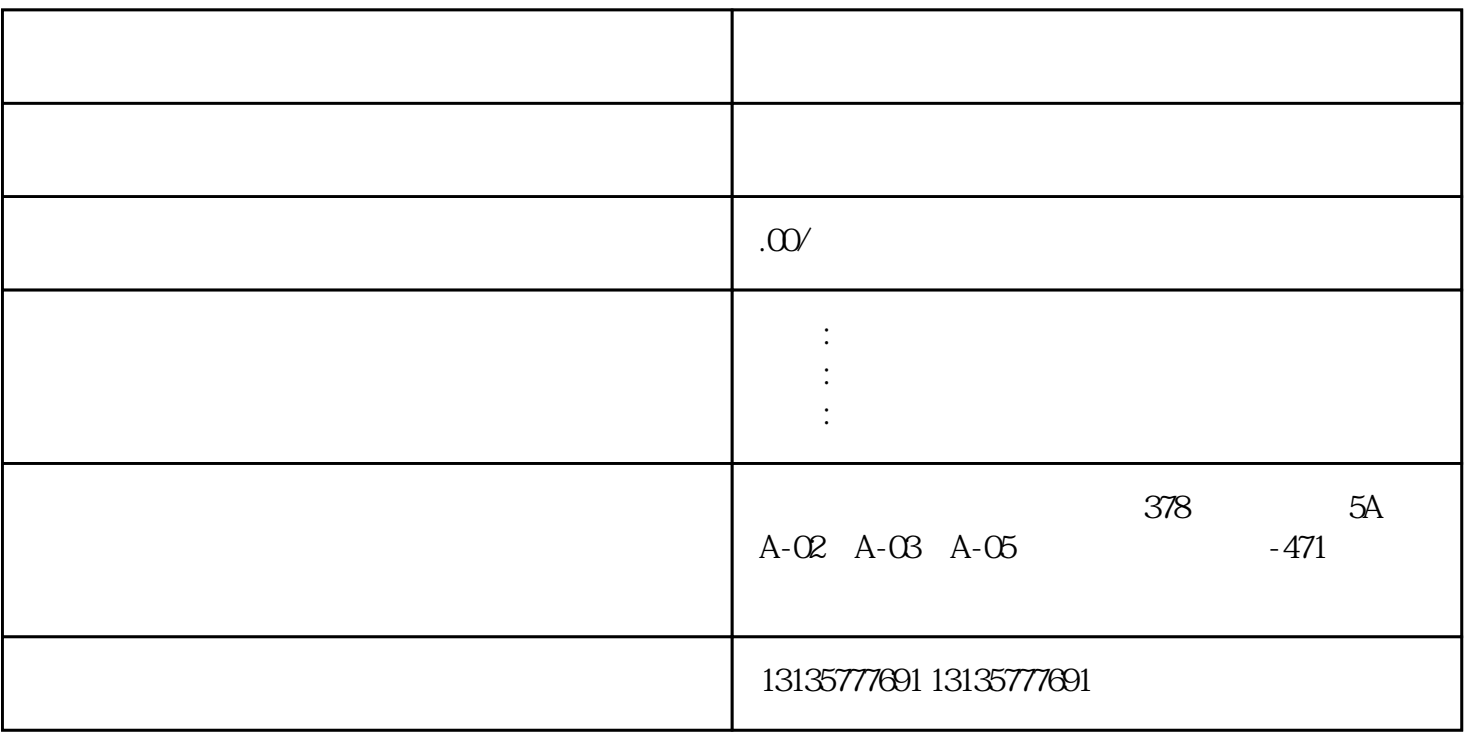

2、上坡行驶时出现"跳挡",可将挡位置于低-速位置或Ⅰ挡位置,待机器行驶到坡顶时再停机,排除故  $\ddot{a}$ 

运输、水坝维护、电厂-水力和火力发电、建筑公共工程。 北京市水上挖掘机出租收费合理租赁出租 水

1.  $\blacksquare$ 

 $4.$ 

 $2$ 

 $3.$ 

 $\sim$  6.

.  $\kappa$  $7.$ 

 $\pm 1$ 

 $MC$ 

 $\overline{\phantom{a}}$ 

 $1-2$ 

 $MC$ 

 $3$